## *Bruch Effect*

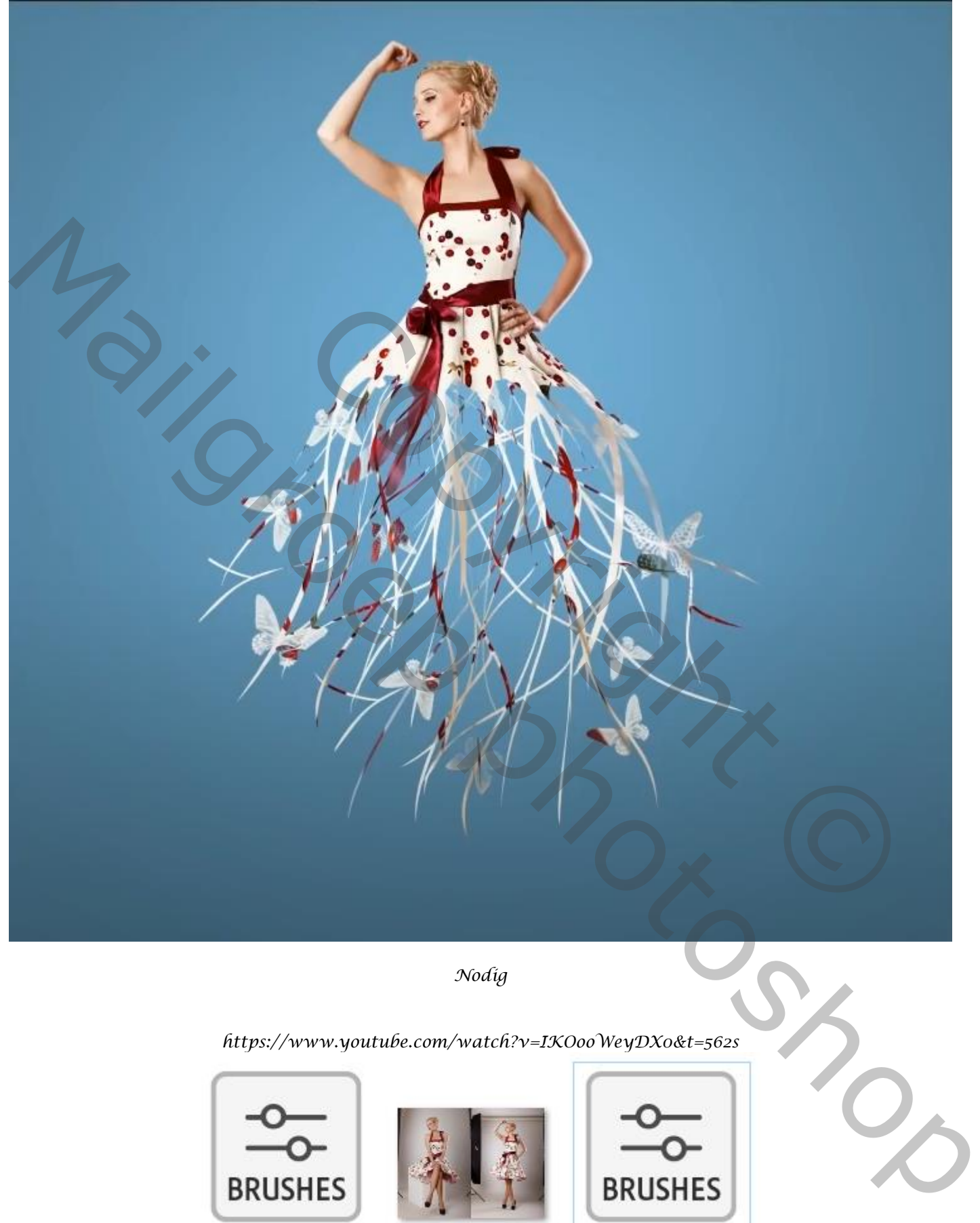

*Nodig* 

*https://www.youtube.com/watch?v=IKOooWeyDX0&t=562s*

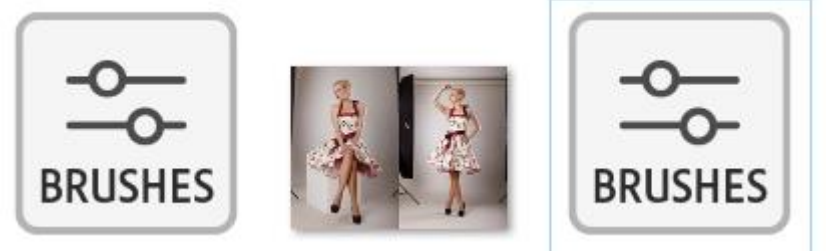

*geef de lagen een naam*

*1*

*Open een nieuw document , (3000x2400 px - 300ppi )kleur wit Ga naar aanpassingslaag volle kleur geef de kleur 4c748b in,*

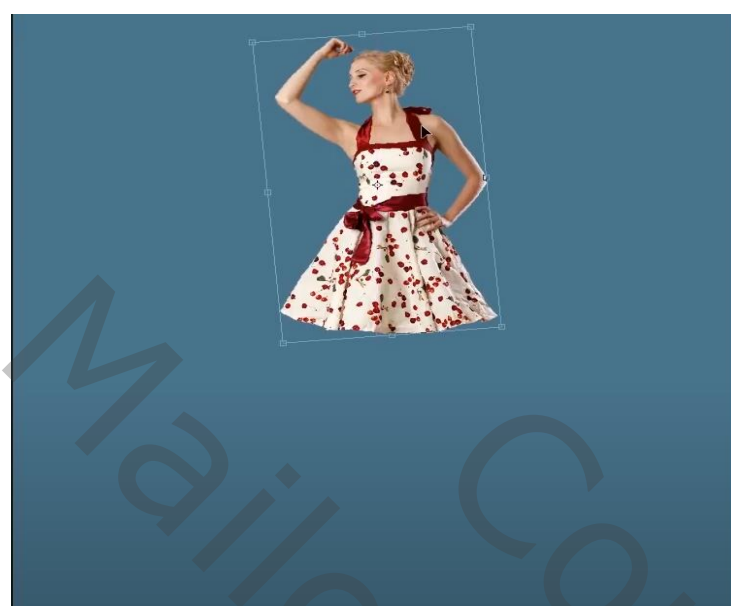

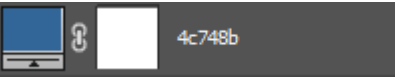

*breng de geselecteerde dame naar u document, Plaats zoals op de afbeelding, Maak een kopie van de laag dame*

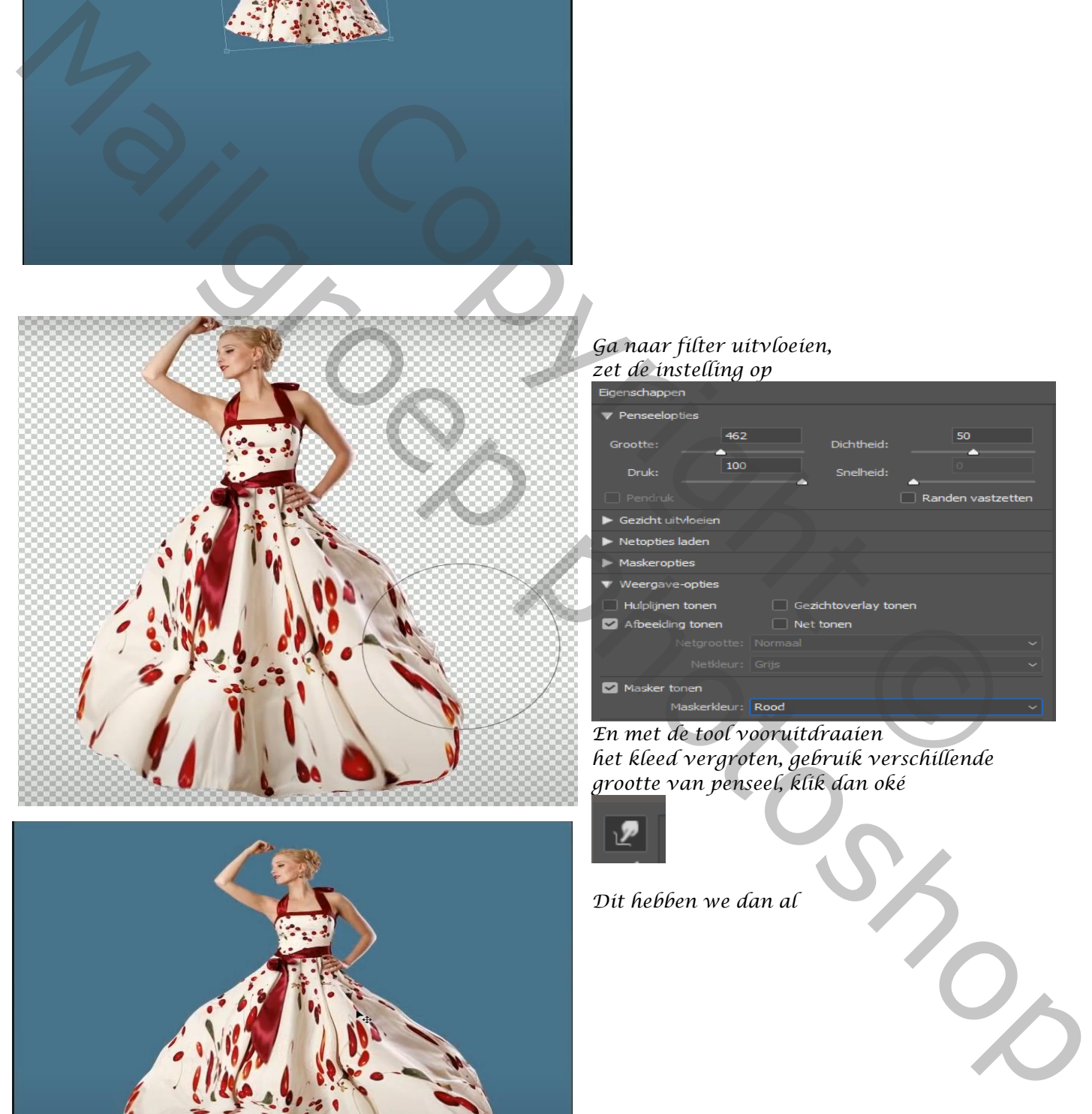

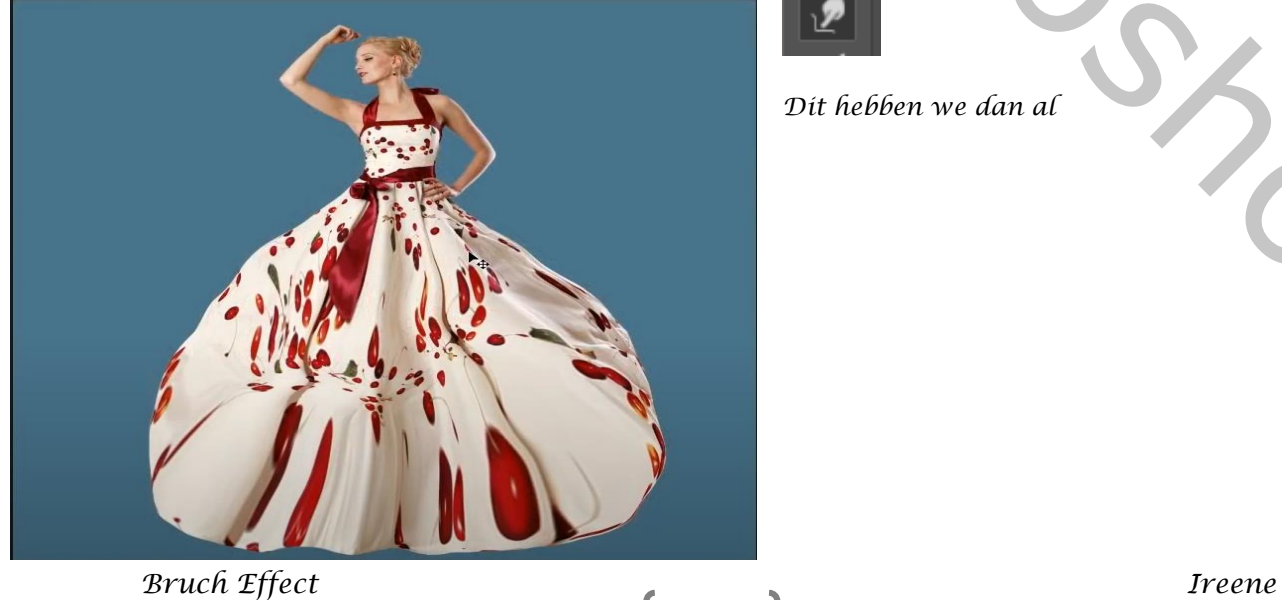

## *Ga naar filter uitvloeien, zet de instelling op*

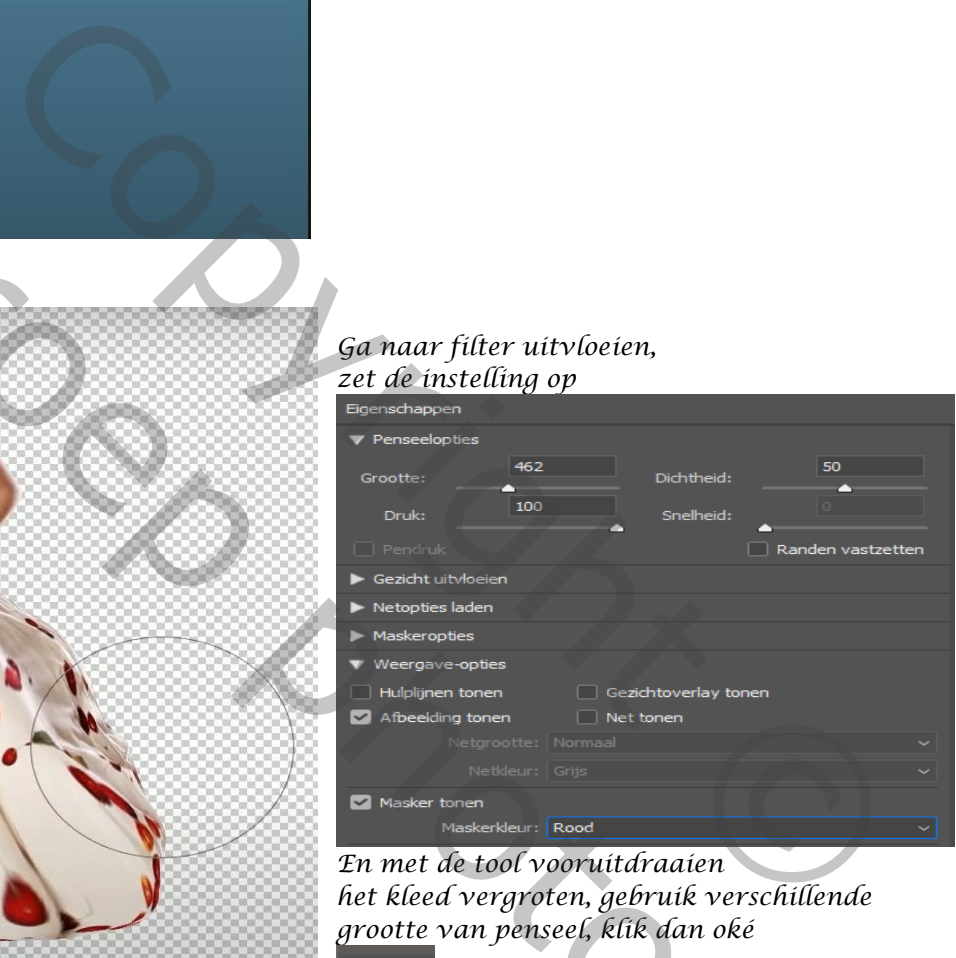

*En met de tool vooruitdraaien het kleed vergroten, gebruik verschillende grootte van penseel, klik dan oké*

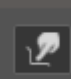

*Dit hebben we dan al*

*2*

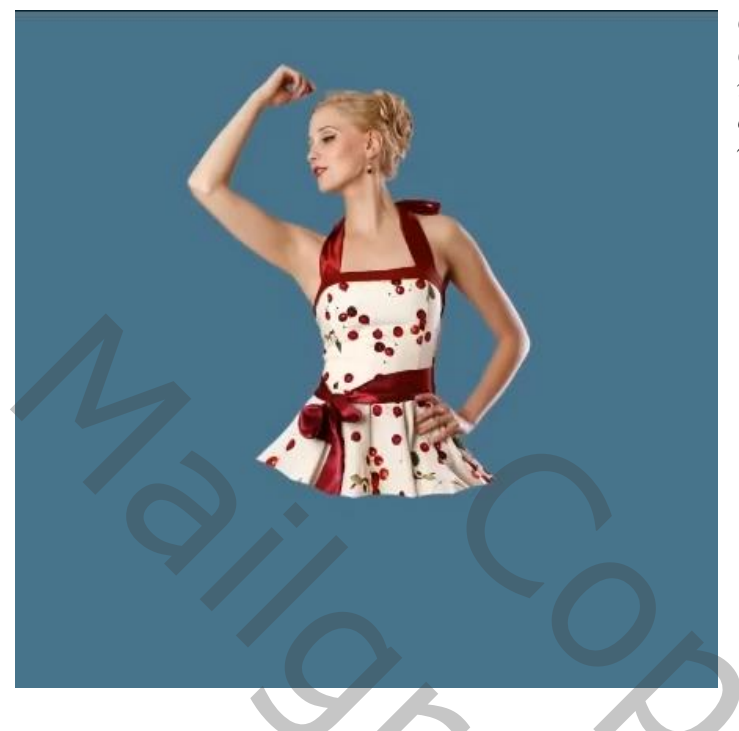

*Onderste laag van het model onzichtbaar maken Ga terug op de bovenste laag staan, maak een laagmasker aan, en met zwart Penseel het kleed wegvagen , zie voorbeeld*

*Met de penselen (meegeleverd) kleur wit , meerdere malen klikken op het laagmasker De hoek en rondingen regelmatig veranderen;*

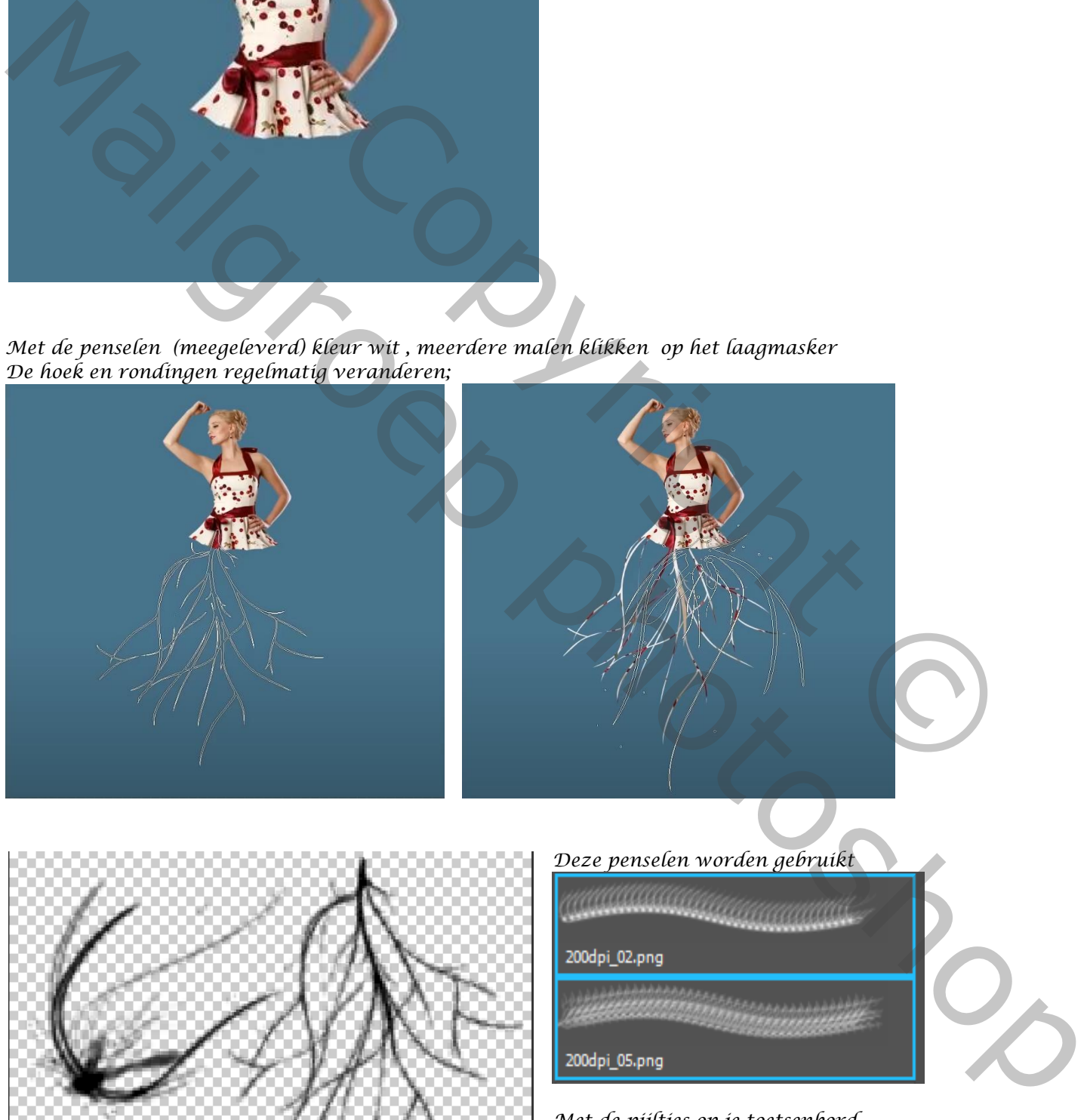

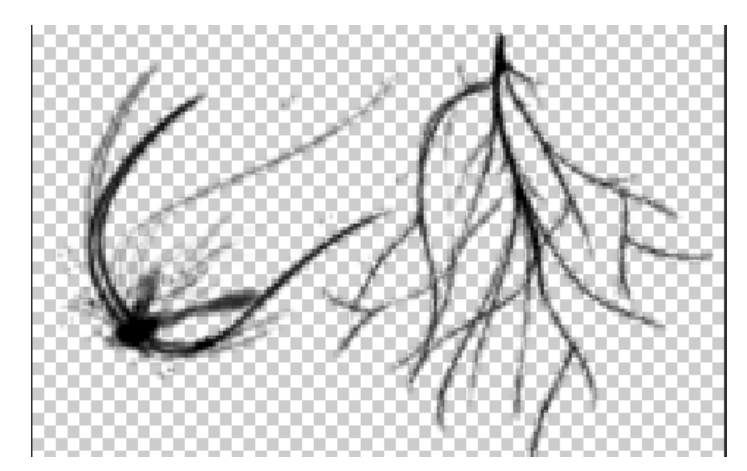

## *Deze penselen worden gebruikt*

*3*

*Met de pijltjes op je toetsenbord Kan je de hoek en rondingen veranderen*

 *Bruch Effect Ireene*

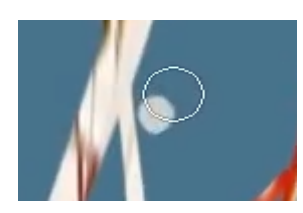

*Nu gaan we het kleed en de stroken wat verzachten met een wit penseel Nog altijd op hetzelfde laagmasker*

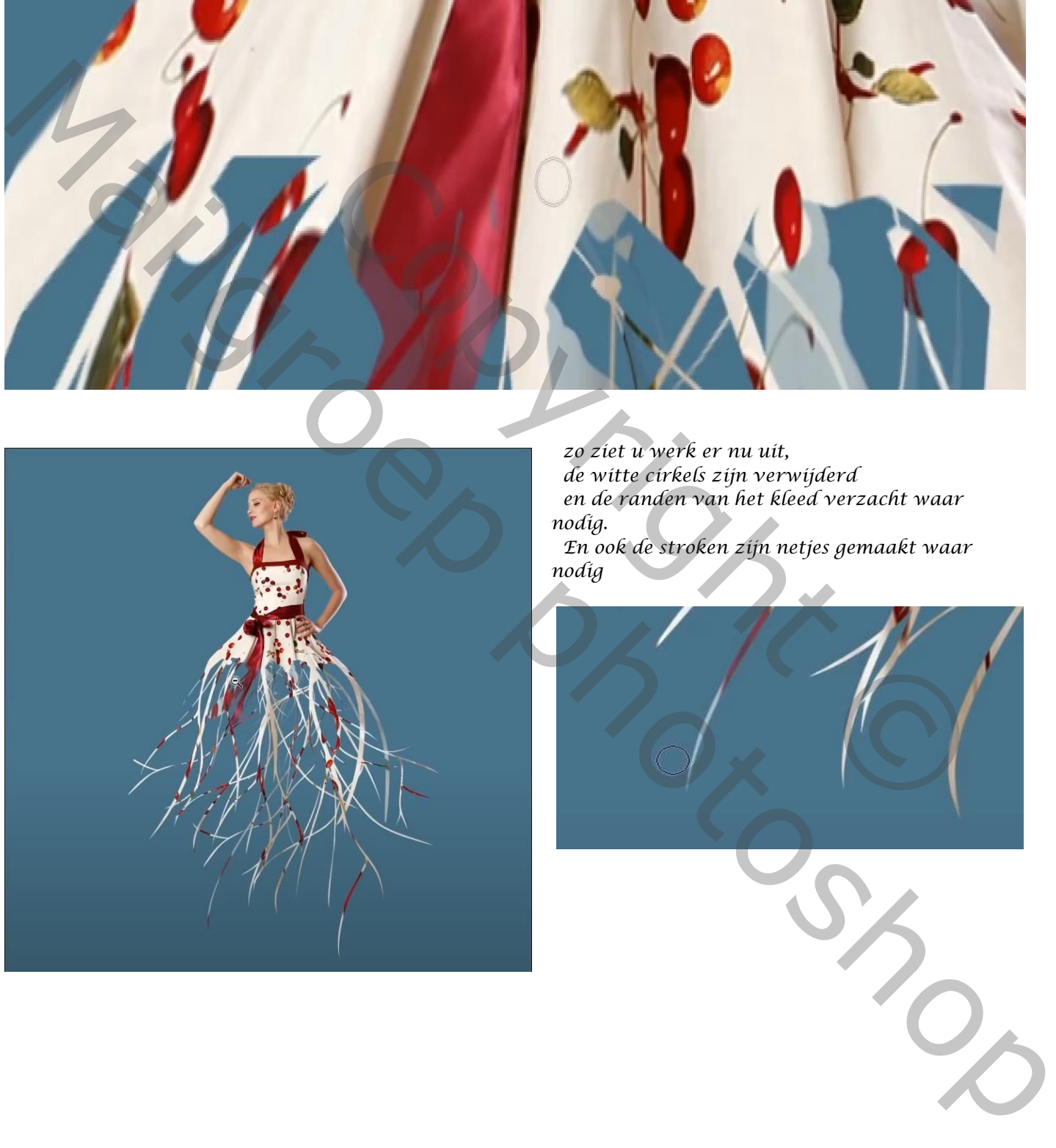

*nodig*

*4*

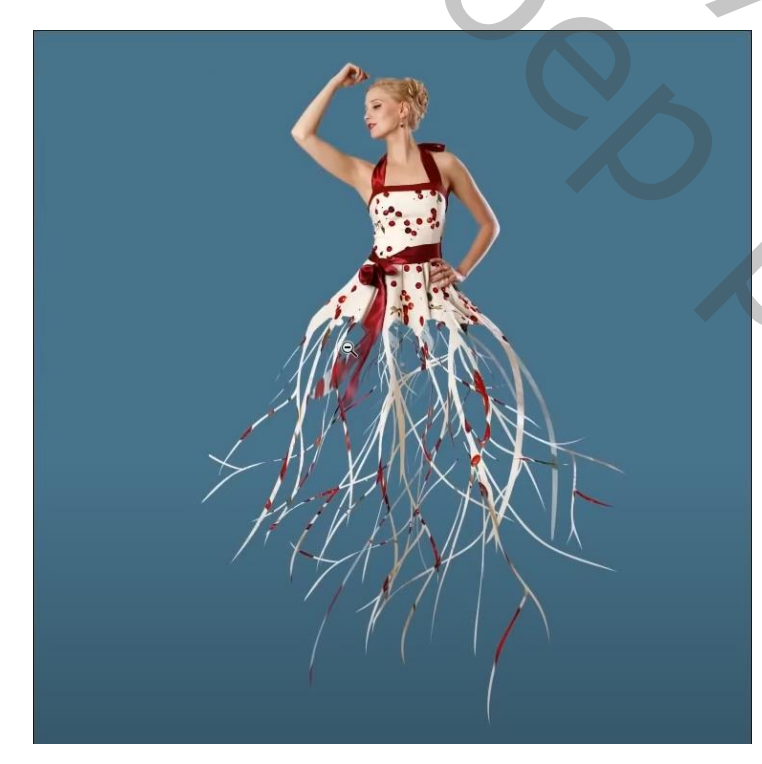

*zo ziet u werk er nu uit, de witte cirkels zijn verwijderd en de randen van het kleed verzacht waar nodig. En ook de stroken zijn netjes gemaakt waar* 

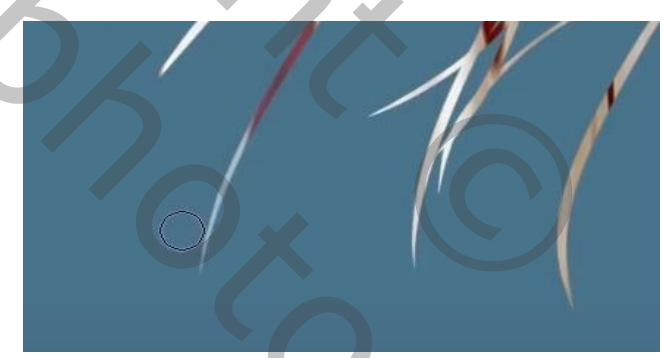

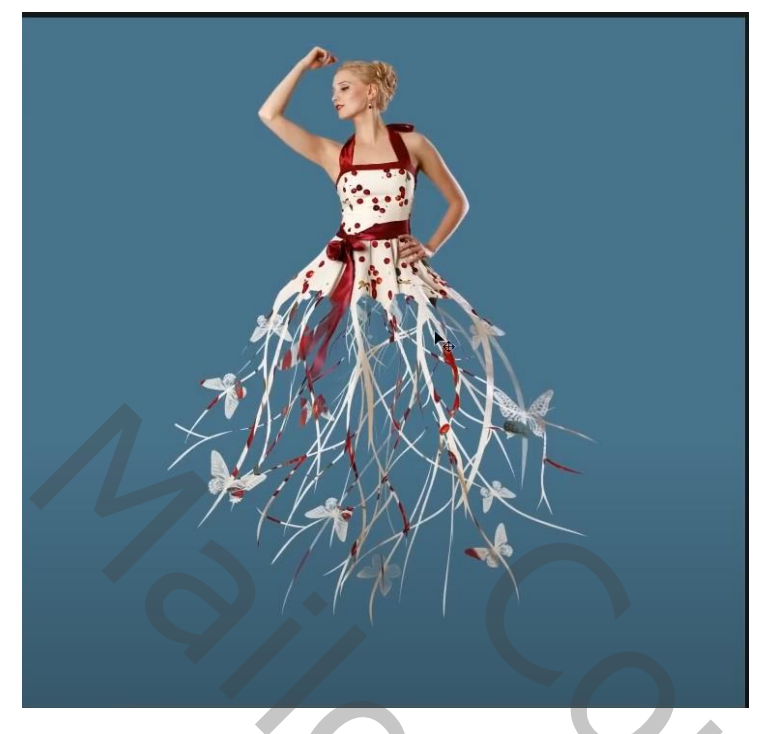

*Met wit penseel nog altijd op het zelfde laagmasker; de vlinders plaatsen (meegeleverd) Gebruik de pijl toetsen voor de hoek en de ronding van de vlinders te plaatsen.*

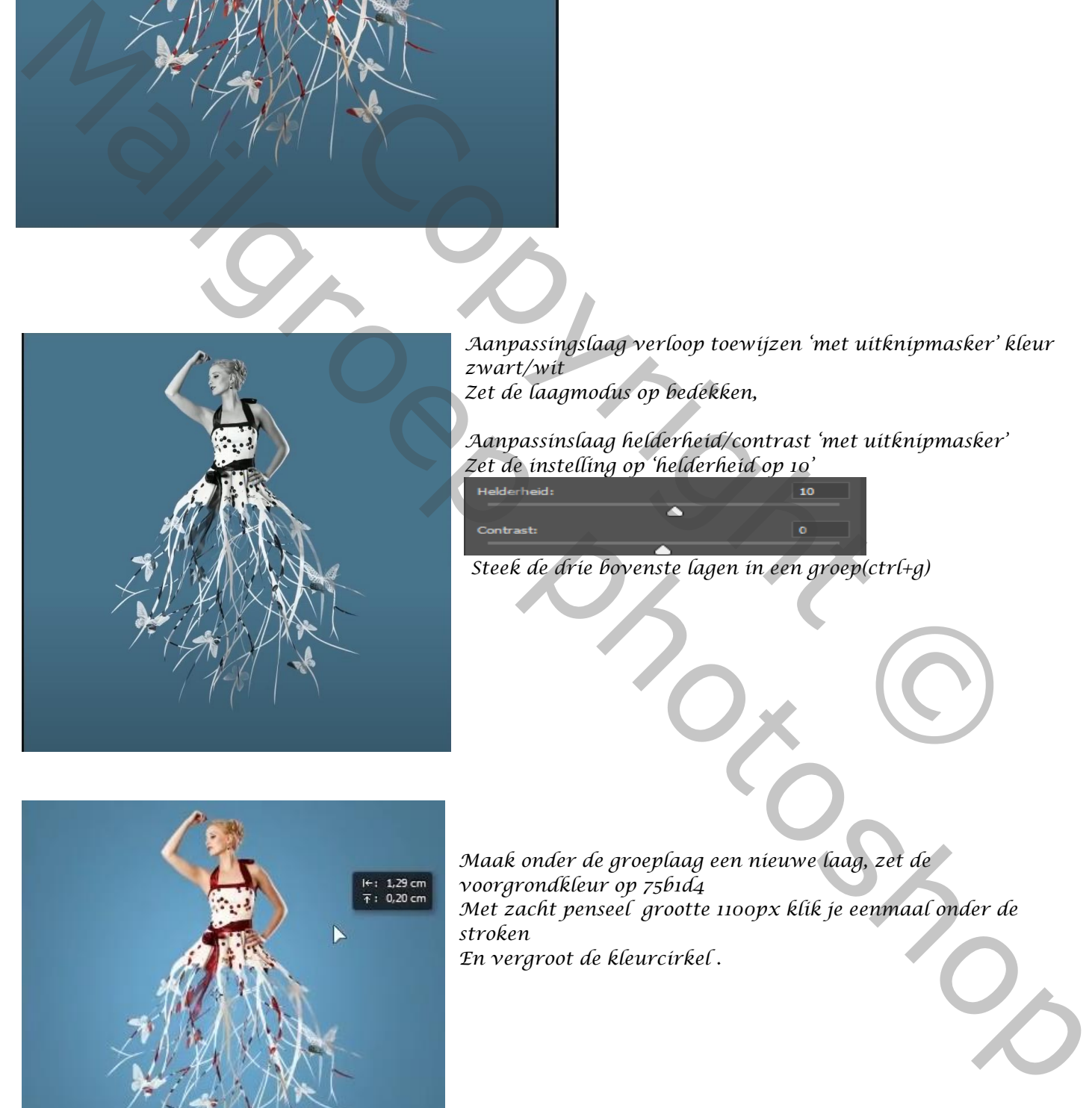

*Aanpassingslaag verloop toewijzen 'met uitknipmasker' kleur zwart/wit Zet de laagmodus op bedekken,*

*Aanpassinslaag helderheid/contrast 'met uitknipmasker' Zet de instelling op 'helderheid op 10'*

*Steek de drie bovenste lagen in een groep(ctrl+g)*

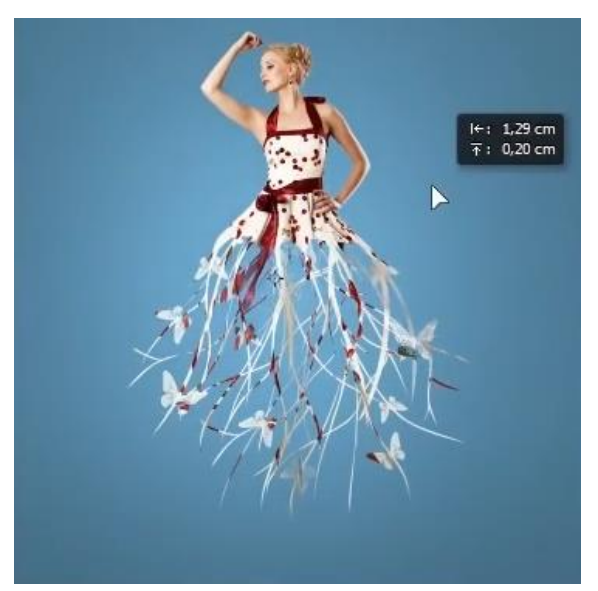

*Maak onder de groeplaag een nieuwe laag, zet de voorgrondkleur op 75b1d4 Met zacht penseel grootte 1100px klik je eenmaal onder de stroken En vergroot de kleurcirkel .*

 *Bruch Effect Ireene*

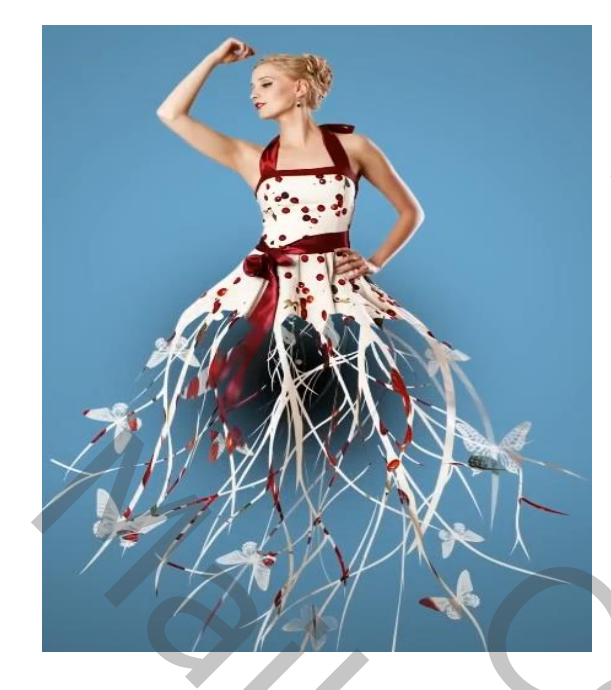

*Dit was het dan* 

*Nieuwe laag onder de groep laag Met zwart penseel grootte 1100px nog eens eenmaal klikken De ronde vergroten en versmallen Sleep dan naar beneden , Zet de laagdekking van de schaduw op 25%*

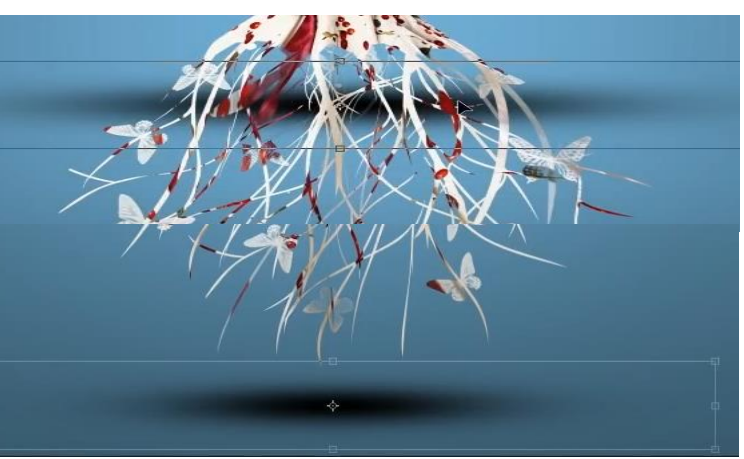

Copyright © Copyright © Copyright © Copyright © Copyright © Copyright © Copyright © Copyright © Copyright © Co MARIE PARTIES

 *Bruch Effect Ireene*